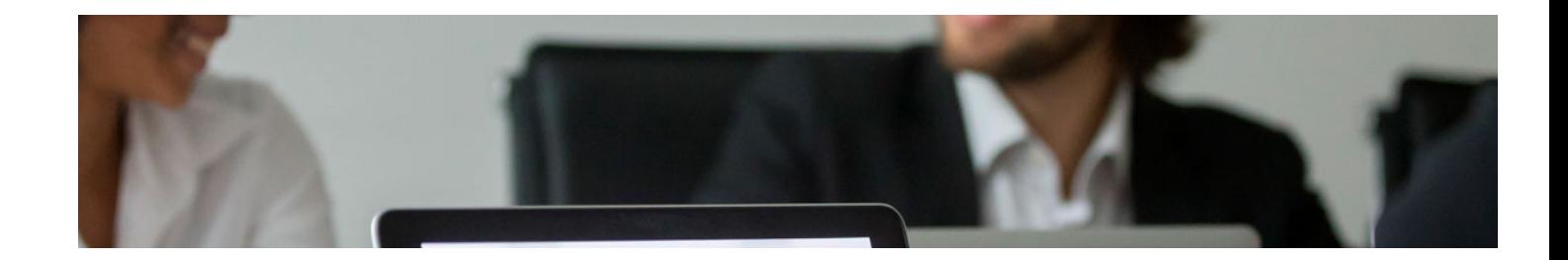

## Cursos Expertos

#### Curso Experto en Sage 50Cloud y Nominaplus

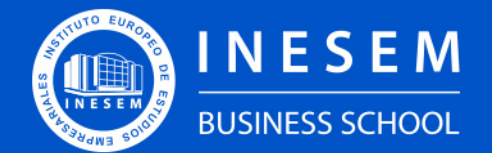

**INESEM BUSINESS SCHOOL** 

## Índice

Curso Experto en Sage 50Cloud y Nominaplus

[1. Sobre Inesem](#page-2-0)

[2. Curso Experto en Sage 50Cloud y Nominaplus](#page-3-0)

[Descripción](#page-3-0) / [Para que te prepara](#page-3-0) / [Salidas Laborales](#page-3-0) / [Resumen](#page-4-0) / [A quién va dirigido](#page-4-1) /

**[Objetivos](#page-4-2)** 

- [3. Programa académico](#page-6-0)
- [4. Metodología de Enseñanza](#page-12-0)
- [5. ¿Porqué elegir Inesem?](#page-5-0)
- [6. Orientacion](#page-13-0)
- [7. Financiación y Becas](#page-14-0)

Curso Experto en Sage 50Cloud y Nominaplus [ 5 ] [INESEM BUSINESS SCHOOL](https://www.inesem.es/)

BUSINESS **SCHOOL** 

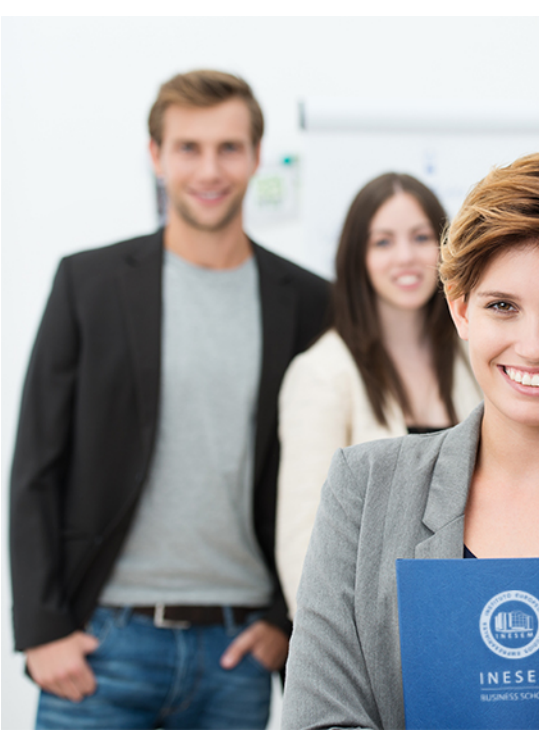

### <span id="page-2-0"></span>SOBRE INESEM

INESEM Business School como Escuela de Negocios Online tiene por objetivo desde su nacimiento trabajar para fomentar y contribuir al desarrollo profesional y personal de sus alumnos. Promovemos *una enseñanza multidisciplinar e integrada*, mediante la aplicación de *metodologías innovadoras de aprendizaje* que faciliten la interiorización de conocimientos para una aplicación práctica orientada al cumplimiento de los objetivos de nuestros itinerarios formativos.

En definitiva, en INESEM queremos ser el lugar donde te gustaría desarrollar y mejorar tu carrera profesional. *Porque sabemos que la clave del éxito en el mercado es la "Formación Práctica" que permita superar los retos que deben de afrontar los profesionales del futuro.*

<span id="page-3-0"></span>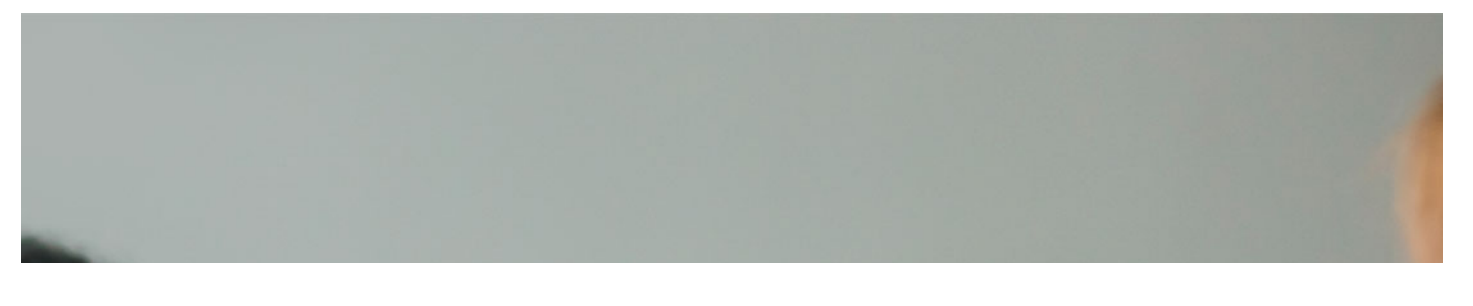

### Curso Experto en Sage 50Cloud y **Nominaplus**

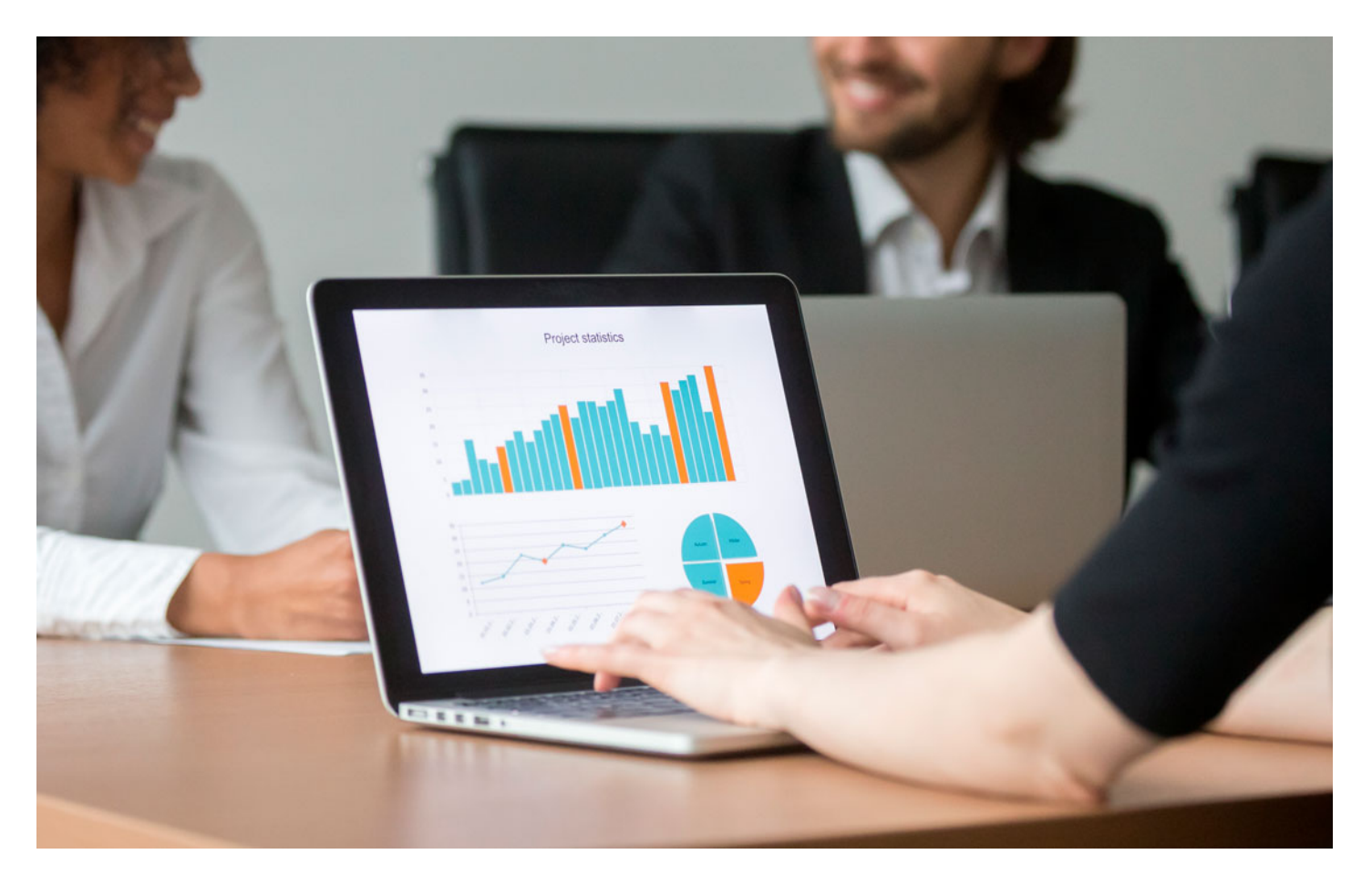

DURACIÓN 450 PRECIO 599 € MODALIDAD **Online** 

Programa de Becas / Financiación 100% Sin Intereses

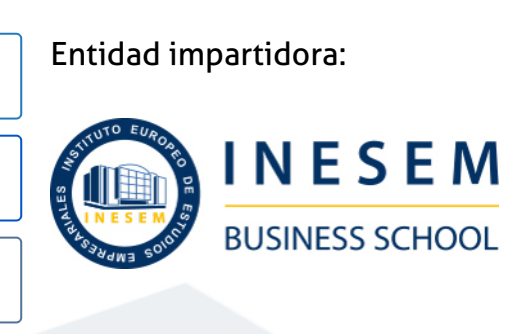

## Titulación Cursos Expertos

(INESEM) "Enseñanza no oficial y no conducente a la obtención de

Título Propio del Instituto Europeo de Estudios Empresariales un título con carácter oficial o certificado de profesionalidad."

Curso Experto en Sage 50Cloud y Nominaplus [ 6 ] [INESEM BUSINESS SCHOOL](https://www.inesem.es/) Curso Experto en Sage 50Cloud y Nominaplus [ 7 ] INESEM BUSINESS SCHOOL

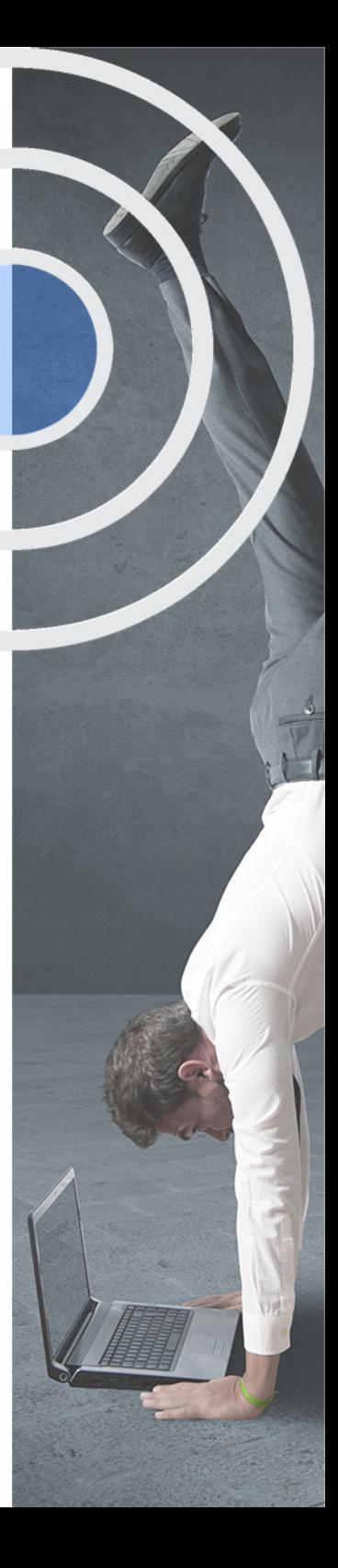

## <span id="page-4-2"></span><span id="page-4-0"></span>Resumen

El trabajo en todas las empresas varía cada año en los departamentos de Contabilidad, Recursos Humanos y Logística por lo que requiere un esfuerzo para actualizar conocimientos y conocer las aplicaciones nuevas y más ágiles que van surgiendo. Cada día se gestionan más operaciones por email o archivos de envío de información por la red para agilizar los procesos y reducir costes. El paquete del Grupo SP, al cual pertenecen Sage 50Cloud y Nominaplus es el más utilizado a nivel nacional por su gran utilidad y eficacia. Esta formación busca obtener las capacidades suficientes para el uso de las aplicaciones para la gestión del personal, artículos y contabilidad tan útiles en cualquier organismo.

## A quién va dirigido

<span id="page-4-1"></span>El Curso en Sage 50Cloud y Nominaplus está dirigido a quienes posean un grado o título equivalente en Administración y dirección de Empresas, Finanzas y Contabilidad, Economía y Empresariales, así como autónomos, empresarios, directivos, gerentes y responsables de PYMES o grandes empresas.

## **Objetivos**

Con el Cursos Expertos **Curso Experto en Sage 50Cloud y Nominaplus** usted alcanzará los siguientes objetivos:

- Adquirir los conocimientos necesarios para llevar un control exhaustivo de las nóminas de una empresa.
- Conocer las herramientas de Nominaplus uno de los programas más avanzados para la gestión de plantillas, configuración de nóminas.
- Dominar las claves de la gestión salarial de los trabajadores a través de diferentes niveles de administración.
- Proporcionar los conocimientos para llevar la facturación y control de almacén de una empresa a través del programa Sage 50Cloud.
- Dotar al alumno de la formación necesaria que le permita controlar la gestión de stocks y ventas con Sage 50Cloud.
- Conocer a nivel profesional de todas las herramientas del software de gestión contable Sage 50Cloud.
- Realizar los apuntes contables, gestión del IVA, inventarios, listados y cierres de ejercicio, etc.

Nuestro modelo de aprendizaje se adapta a las necesidades del alumno, quién decide cómo realizar el proceso de aprendizaje a través de itinerarios formativos que permiten trabajar de forma autónoma y flexible.

Ofrecemos el contenido más actual y novedosa, respondiendo a la realidad empresarial y al entorno cambiante con una alta rigurosidad académica combinada con for-

> Ofrecemos el contenido más actual y novedosa, respondiendo a la realidad empresarial y al entorno cambiante con una alta rigurosidad académica combinada con formación práctica.

Ofrecemos una asistencia complementaria y personalizada que impulsa la carrera de nuestros alumnos a través de nuestro Servicio de Orientación de Carrera Profesional permitiendo la mejora de competencias profesionales mediante

> Ofrecemos a nuestros alumnos facilidades para la realización del pago de matrículas 100% sin intereses así como un sistema de Becas para facilitar el acceso a nuestra formación.

<span id="page-5-0"></span>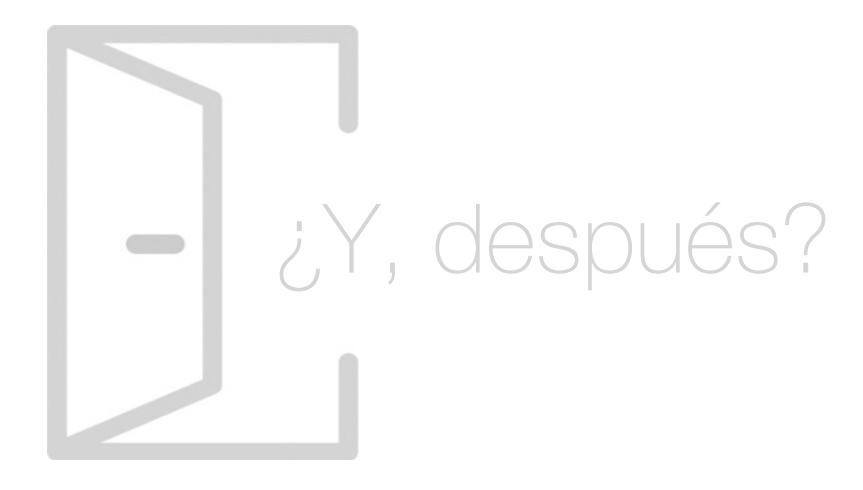

#### Para qué te prepara

El Curso en Sage 50Cloud y Nominaplus de INESEM te capacita para controlar y diseñar las políticas de inversión y financiación de una empresa, analizar su rentabilidad y viabilidad, gestionar los riesgos de las posibles inversiones y llevar a cabo tareas para garantizar su estabilidad económica y financiera ayudándote de los principales programas informáticos. \*Con este curso obtendrás una licencia de alumno durante 4 meses para el software SAGE 50c.

#### Salidas Laborales

Las salidas laborales del Curso en Sage 50Cloud y Nominaplus de INESEM están relacionadas con la gestión empresarial y con el ejercicio profesional como Consultor Contable, Asesor Financiero, Administrador en departamentos de contabilidad, Oficinas, Consultorías y Auditorías financieras, entre otras.

## ¿Por qué elegir INESEM?

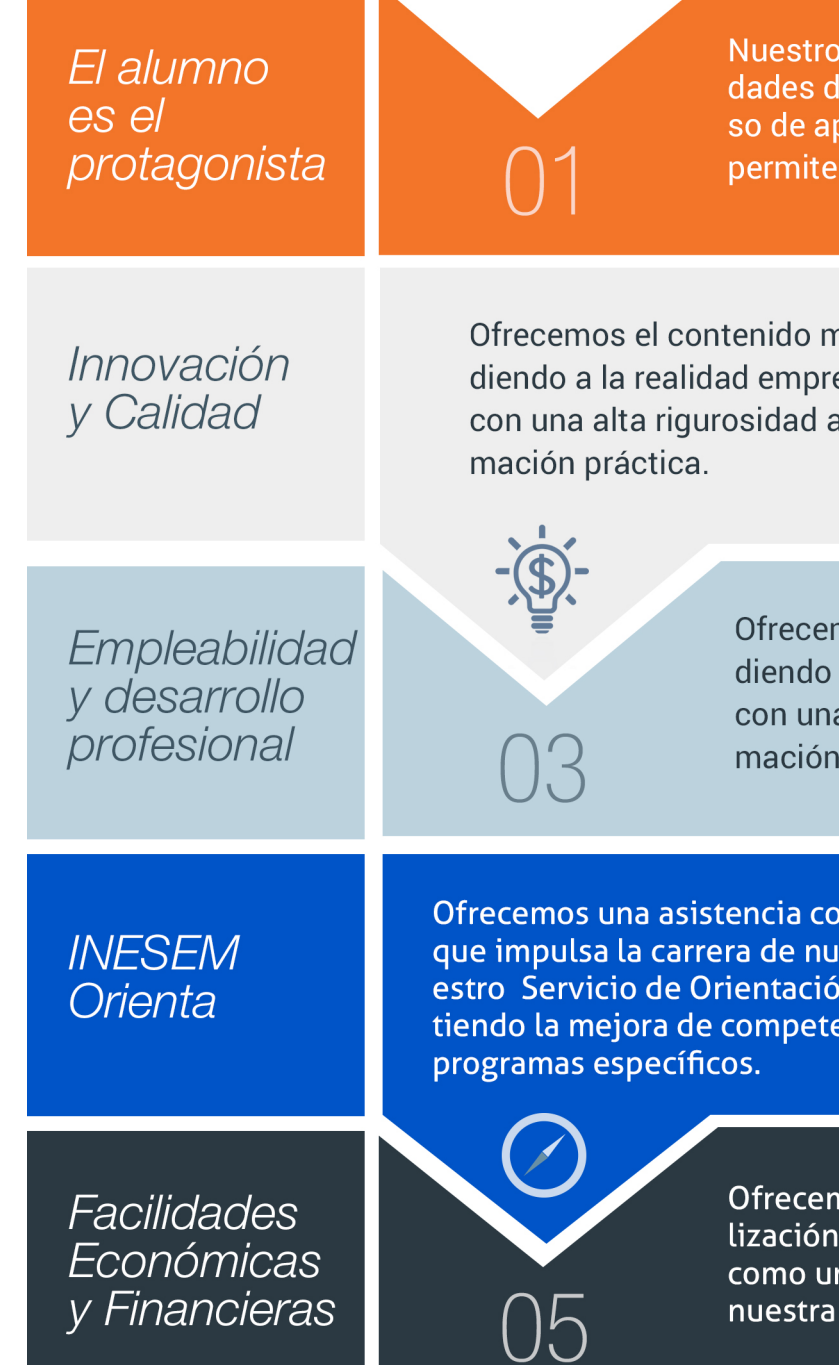

Curso Experto en Sage 50Cloud y Nominaplus [ 12 ] [INESEM BUSINESS SCHOOL](https://www.inesem.es/)

#### <span id="page-6-0"></span>PROGRAMA ACADEMICO

Curso Experto en Sage 50Cloud y Nominaplus

Módulo 1. Sage 50cloud

Módulo 2. **Nominaplus flex** 

Módulo 3. Gestión laboral a través de contrat@, delt@ y sistema red

#### PROGRAMA ACADEMICO

Curso Experto en Sage 50Cloud y Nominaplus

#### Módulo 1. **Sage 50cloud**

#### Unidad didáctica 1.

#### Introducción a sage 50 cloud

- 1. Pantalla de Inicio
- 2. Permisos Usuarios
- 3. Escritorios
- 4. Tipología de Empresas
- 5. Grupos Empresas
- 6. Configuración de Empresas

#### Unidad didáctica 2. Organización de compras

- 1. Aspectos Generales
- 2. Proveedores
- 3. Actividades
- 4. Formas de pago

#### Unidad didáctica 3.

#### Creación de artículos

- 1. Artículos
- 2. Crear una Marca
- 3. Crear una Familia
- 4. Crear una Subfamilia
- 5. Crear una Tarifa

#### Unidad didáctica 4. Organización de ventas

- 1. Clientes
- 2. Creación de Vendedores
- 3. Creación de Rutas y Tipos de facturación
- 4. Creación de Agencias de transporte y Concepto de cuotas

#### Unidad didáctica 5.

#### Documentos de ventas

- 1. 1.Concepto de Ventas
- 2. Pedidos
- 3. 3.Albaranes
- 4. Facturas

#### Unidad didáctica 6.

#### Organización de stock

- 1. Valoración del Stock
- 2. Cuenta corriente
- 3. Albaranes de regulación
- 4. Producción
- 5. Regularización
- 6. Recálculo de stock

#### Unidad didáctica 7.

#### Cuentas anuales

- 1. Cuentas Contables
- 2. Cuentas de Situación
- 3. Mantenimiento de Cuentas Estándar

#### Unidad didáctica 8.

#### Gestión de asientos contables

- 1. Concepto de asiento
- 2. Generador de Asientos de Compras y Vents
- 3. Previsión de asientos
- 4. Gestión de Asientos Predefinidos
- 5. Asientos Periódicos

#### Unidad didáctica 9.

#### Tesorería y estimación de cobro

- 1. Tesorería
- 2. Estimaciones de Pago
- 3. Remesas bancarias de pago
- 4. Listado de vencimientos
- 5. Estimaciones de Cobro
- 6. Remesas bancarias de cobro
- 7. Listado Aging

#### Unidad didáctica 10. Listados contables

#### 1. Extractos

- 2. Balances de Sumas y Saldos
- 3. Pérdidas y ganancias
- 4. Balance de situación

#### Unidad didáctica 11.

#### Contabilidad analítica

- 1. Utilización de la Contabilidad Analítica
- 2. Configuración de la forma de trabajar de la Contabilidad Analítica
- 3. Listados Analíticos
- 4. Apertura de ejercicio

#### Unidad didáctica 12.

#### Gestión de inmovilizado y amortizaciones

- 1. Cuentas de amortización
- 2. Asientos de amortización
- 3. Bajas de inmovilizado

#### Unidad didáctica 13. Liquidación del iva

- 1. IVA
- 2. Periodos de IVA 3. Mantenimiento de los Tipos de IVA 4. IVA soportado 5. IVA repercutido 6. Cuadro resumen IVA 7. Liquidación IVA 8. DesliquIdación del IVA 9. Revisión del IVA 10. Gestión de Datos Referentes al modelo 347

#### Unidad didáctica 14.

#### Cálculo de retenciones

- 1. Periodo de Retención
- 2. Mantenimiento de Grupo de Contribuyentes
- 3. Mantenimiento de Tipos de Retención
- 4. Funcionamiento de las Retenciones
- 5. Retención Soportada
- 6. Retención Repercutida
- 7. Cuadro Resumen de Retenciones
- 8. Liquidación de Retenciones
- 9. Desliquidación de las Retenciones

#### Unidad didáctica 15. Modelos fiscales

#### 1. Conceptos 2. Configuración

#### Unidad didáctica 16. Informes configurables

1. Configuración

- 2. Listados de Sage 50C
- 3. Listados de Programaciones

#### Módulo 2. **Nominaplus flex**

#### Unidad didáctica 1.

#### Entorno de trabajo

- 1. Acceso
- 2. Área de trabajo
- 3. Tablas generales
- 4. Municipios
- 5. Provincias
- 6. Comunidades Autónomas
- 7. Países
- 8. Vías Públicas
- 9. Actividades
- 10. Bancos
- 11. Delegaciones Hacienda
- 12. Administraciones Hacienda

#### Unidad didáctica 4. **Trabajadores**

#### Unidad didáctica 2.

#### Empresa

1. Fecha de Trabajo 2. Empresas 3. Asistente de configuración 4. Actualización de datos en trabajadores 5. Cuentas Bancarias 6. Centros de Trabajo 7. Salir

#### Unidad didáctica 3.

#### Convenios

- 1. Introducción
- 2. Datos Convenio
- 3. Categorías
- 4. Actualización de datos en empresas y trabajadores
- 5. Actualizar Tablas Salariales
- 6. Importar convenios

1. Introducción 2. Datos de Trabajadores 3. Gestión de la asistencia 4. Avisos 5. Tablas generales 6. Calendario Oficial (BOE) 7. Tablas SS/Retenciones 8. Tablas IRPF 9. Cotizaciones sectoriales 10. Tabla RRHH

#### Unidad didáctica 5.

#### Nóminas

1. Introducción 2. Cálculo 3. Nóminas calculadas 4. Incidencias/ ERE 5. Incidencias masivas 6. Recibos de salario 7. Emisión comunicado de horas a tiempo parcial 8. Pagos de nóminas 9. Coste de empresa 10. Paso a contabilidad 11. Simulaciones

#### Unidad didáctica 6. Seguros sociales

- 1. Introducción
- 2. Partes
- 3. Parte afiliación hogar
- 4. Conceptos retributivos (CRA)
- 5. Sistema de Liquidación Directa
- 6. Sistema de liquidación directa prácticas
- 7. Liquidaciones y cotización FAN
- 8. Certificados INSS
- 9. Emisión contrato
- 10. Contrat@
- 11. Certficado de Empresa
- 12. Certfic@2
- 13. Parte de accidente delt@
- 14. Mantenimiento de contratos

#### Unidad didáctica 7.

#### Retenciones

- 1. Cálculo de IRPF
- 2. Acumulados de Retenciones
- 3. Paso desde Nóminas
- 4. Importar IRPF Profesionales
- 5. Modelos oficiales de Hacienda

#### Unidad didáctica 8. Informes

- 1. Introducción
- 2. Estadísticas e Informes
- 3. Informe de Plantilla Media
- 4. Altas y bajas de trabajadores en el periodo
- 5. Gráficos

#### Unidad didáctica 9.

#### Utilidades

- 1. Organización de Ficheros
- 2. Aviso de copias de seguridad
- 3. Proceso de actualización
- 4. Proceso de mejora
- 5. Restaurar valores originales
- 6. Agenda
- 7. Perfiles de Usuarios y Periféricos
- 8. Configuración Documentos
- 9. Conexiones
- 10. Agenda
- 11. Correo electrónico

#### Unidad didáctica 10.

#### Copias de seguridad

- 1. Copias de Seguridad
- 2. Copiar
- 3. Recuperar

#### Módulo 3. **Gestión laboral a través de contrat@, delt@ y sistema red**

#### Unidad didáctica 1.

#### La gestión laboral: aspectos introductorios

#### 1. El contrato de trabajo

- 2. Tipologías y modalidades de contrato de trabajo
- 3. El Sistema de la Seguridad Social
- 4. Campo de aplicación del sistema de seguridad social
- 5. Regímenes de la Seguridad Social
- 6. El Salario

#### Unidad didáctica 2. Acción protectora de la seguridad social

- 1. Nociones generales
- 2. Incapacidad temporal (IT)
- 3. Requisitos para acceder a la prestación
- 4. Contenido y duración de la prestación
- 5. Invalidez y sus diferentes grados
- 6. Requisitos para acceder a la prestación
- 7. Contenido de las prestaciones y su duración
- 8. Prestación no contributiva de invalidez
- 9. Lesiones permanentes no invalidantes
- 10. Jubilación
- 11. Desempleo
- 12. Requisitos para acceder a la prestación por desempleo (nivel contributivo)
- 13. Contenido y duración
- 14. Modalidad asistencial de la prestación por desempleo (Subsidio por desempleo)
- 15. Riesgo durante el embarazo, maternidad, paternidad y lactancia
- 16. Riesgo durante el embarazo
- 17. Maternidad
- 18. Riesgo durante la lactancia
- 19. Paternidad

20. Asistencia sanitaria

#### Unidad didáctica 3. Sistema red

1. Nuevas tecnologías para la gestión laboral

2. El Sistema Red 3. El sistema RED a través de la WinSuite32

#### Unidad didáctica 4.

#### Sistema contrat@

- 1. Comunicación de contratos: los sistemas Contrat@
- 2. Comunicación de la contratación
- 3. Corrección de datos
- 4. Incluir contrato de oficina de empleo
- 5. Comunicación de la copia básica
- 6. Seguimiento de las comunicaciones realizadas

#### Unidad didáctica 5. Sistema delt@

- 1. Comunicación de accidentes: el sistema Delt@
- 2. Iniciación al sistema
- 3. Gestión de partes de accidentes de trabajo
- 4. Importar y consultar remesas de partes de accidente

#### Unidad didáctica 6. Sistema de liquidación directa

- 1. Introducción
- 2. Sistema de liquidación directa 3. Ficheros emitidos y de respuesta a la seguridad social 4. Tablas de nomenclatura del sistema 5. Sistema de Liquidación directa

#### Unidad didáctica 7.

#### Sistema siltra

1. Asignar Códigos de cuenta de cotización 2. Escritorio de SILTRA 3. Cotización 4. Envío de ficheros 5. Informes de entrega de ficheros 6. Consulta de envíos 7. Seguimiento de liquidaciones

#### Unidad didáctica 8. Sistema siltra ii

- 1. Imprimir documentos
- 2. Relación Nominal de trabajadores (RNT)
- 3. Recibo de Liquidación de cotizaciones (RLC)
- 4. Documento de Cálculo de la Liquidación (DCL)
- 5. Configuración
- 6. Procesar remesas Afiliación
- 7. Envío de ficheros de afiliación

#### Unidad didáctica 9.

#### Sistema siltra iii

- 1. Procesar remesas INSS
- 2. Buzones
- 3. Consulta de envíos Afiliación/INSS
- 4. Utilidades

#### Unidad didáctica 10. Anexo bonificaciones y reducciones 2017

#### Unidad didáctica 11.

Anexo bases y tipos de cotización 2017

#### Unidad didáctica 12. Anexo tarifas at y ep 2017

Curso Experto en Sage 50Cloud y Nominaplus [ 24 ] [INESEM BUSINESS SCHOOL](https://www.inesem.es/) Curso Experto en Sage 50Cloud y Nominaplus [ 25 ] [INESEM BUSINESS SCHOOL](https://www.inesem.es/)

#### **Campus Virtual**

Entorno Personal de Aprendizaje que permite gestionar al alumno su itinerario formativo, accediendo a multitud de recursos complementarios que enriquecen el proceso formativo así como la interiorización de conocimientos gracias a una formación práctica, social y colaborativa.

#### Comunidad

Espacio de encuentro que pemite el contacto de alumnos del mismo campo para la creación de vínculos profesionales. Un punto de intercambio de información, sugerecias y experiencias de miles de usuarios.

## <span id="page-12-0"></span>metodología de aprendizaje

La configuración del modelo pedagógico por el que apuesta INESEM, requiere del uso de herramientas que favorezcan la colaboración y divulgación de ideas, opiniones y la creación de redes de conocimiento más colaborativo y social donde los alumnos complementan la formación recibida a través de los canales formales establecidos.

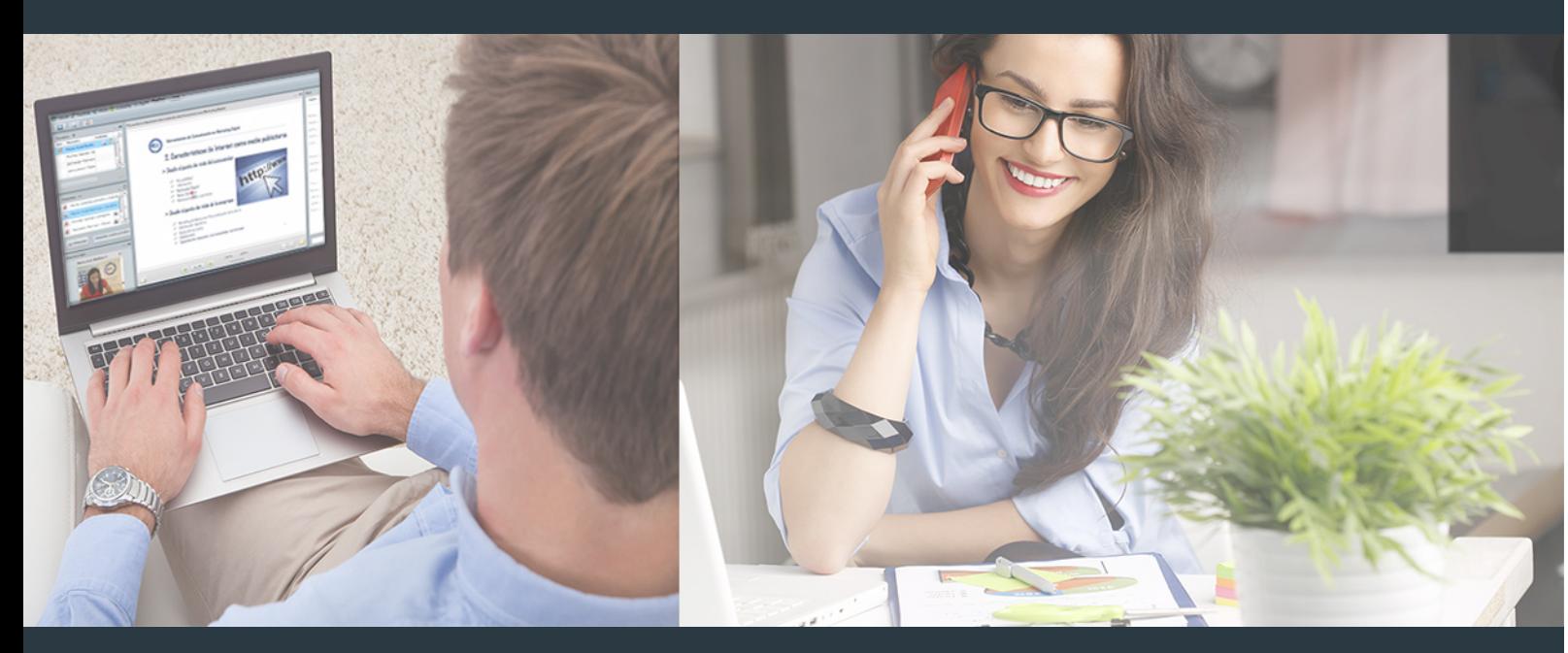

Nuestro sistema de aprendizaje se fundamenta en *cinco* pilares que facilitan el estudio y el desarrollo de competencias y aptitudes de nuestros alumnos a través de los siguientes entornos:

#### Secretaría

Sistema que comunica al alumno directamente con nuestro asistente virtual permitiendo realizar un seguimiento personal de todos sus trámites administrativos.

#### Revista Digital

Espacio de actualidad donde encontrar publicaciones relacionadas con su área de formación. Un excelente grupo de colabradores y redactores, tanto internos como externos. que aportan una dosis de su conocimiento y experiencia a esta red colaborativa de información.

#### pilares del Webinars método

Comunidad

#### Webinars

Píldoras formativas mediante el formato audiovisual para complementar los itinerarios formativos y una práctica que acerca a nuestros alumnos a la realidad empresarial.

Con nuestra metodología de aprendizaje online, el alumno comienza su andadura en INESEM Business School a través de un campus virtual diseñado exclusivamente para desarrollar el itinerario formativo con el objetivo de mejorar su perfil profesional. El alumno debe avanzar de manera autónoma a lo largo de las diferentes unidades didácticas así como realizar las actividades y autoevaluaciones correspondientes.

El equipo docente y un tutor especializado harán un seguimiento exhaustivo, evaluando todos los progresos del alumno así como estableciendo una línea abierta para la resolución de consultas.

## <span id="page-13-0"></span>SERVICIO DE **Orientación** de Carrera

Nuestro objetivo es el asesoramiento para el desarrollo de tu carrera profesional. Pretendemos capacitar a nuestros alumnos para su adecuada adaptación al mercado de trabajo facilitándole su integración en el mismo. Somos el aliado ideal para tu crecimiento profesional, aportando las capacidades necesarias con las que afrontar los desafíos que se presenten en tu vida laboral y alcanzar el éxito profesional. Gracias a nuestro Departamento de Orientación de Carrera se gestionan más de 500 convenios con empresas, lo que nos permite contar con una plataforma propia de empleo que avala la continuidad de la formación y donde cada día surgen nuevas oportunidades de empleo. Nuestra bolsa de empleo te abre las puertas hacia tu futuro laboral.

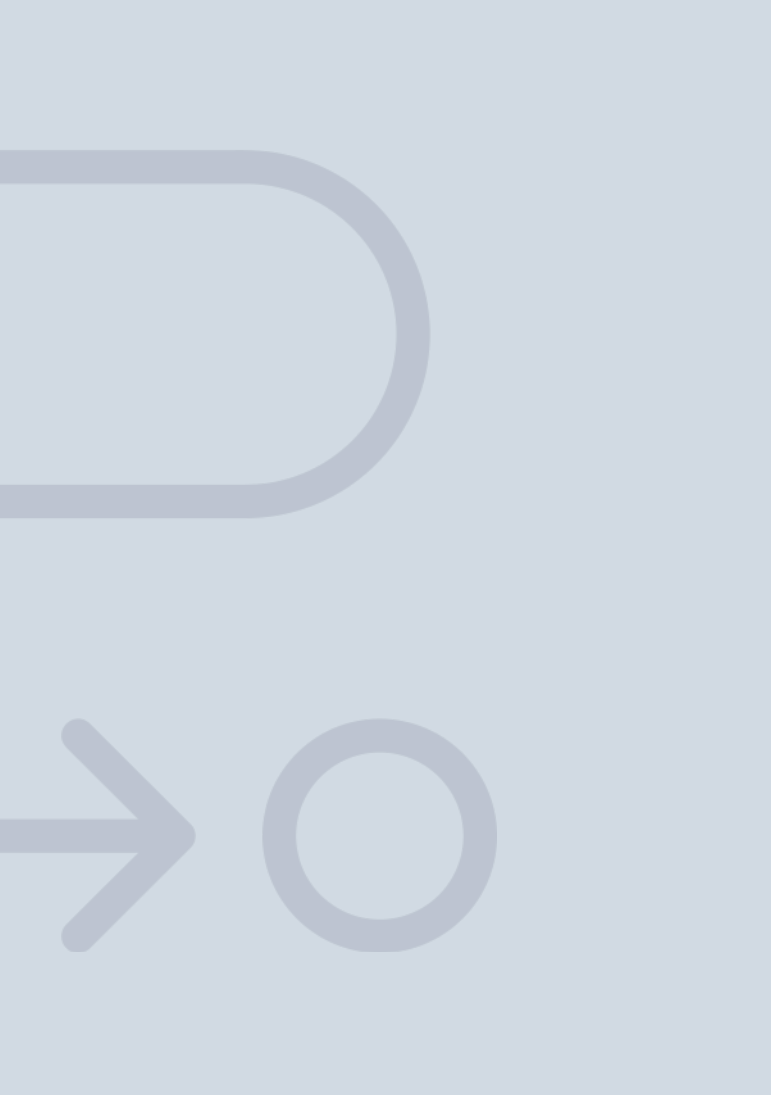

En INESEM

Ofrecemos a nuestros alumnos **facilidades** económicas y financieras para la realización del pago de matrículas,

## <span id="page-14-0"></span>Financiación y becas

todo ello 100% sin intereses. INESEM continúa ampliando su programa de becas para acercar y posibilitar el aprendizaje continuo al máximo número de personas. Con el fin de adaptarnos a las necesidades de todos los perfiles que componen nuestro alumnado.

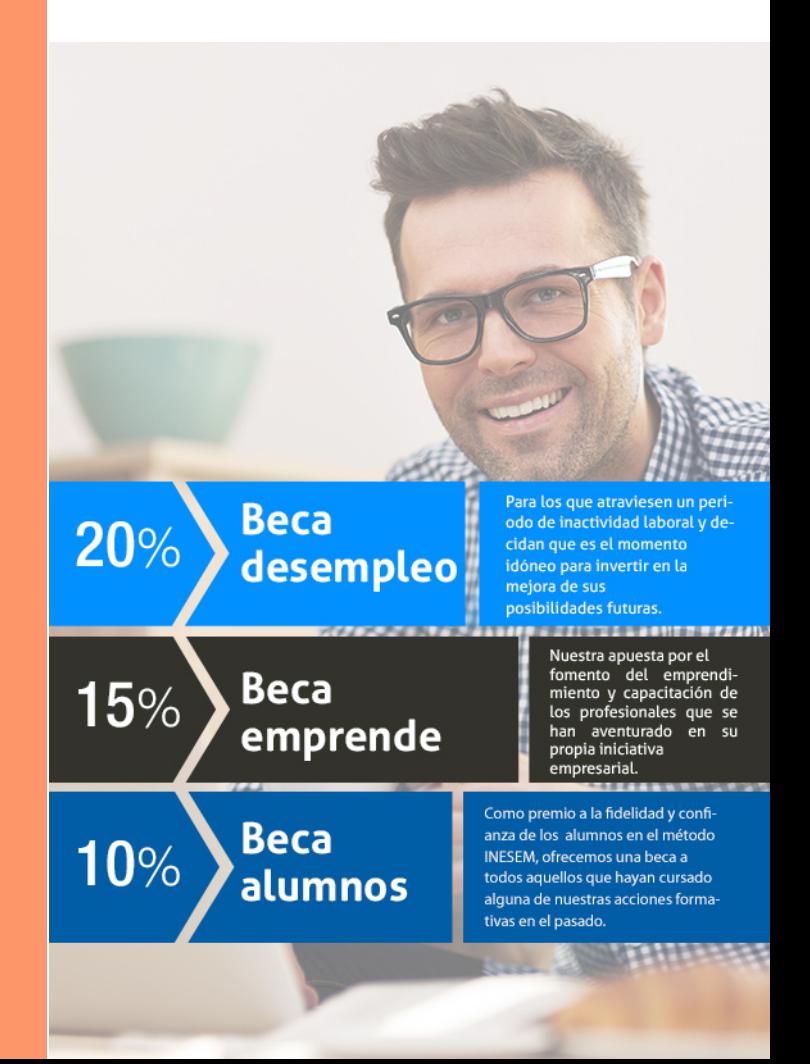

Curso Experto en Sage 50Cloud y Nominaplus [ 31 ] [INESEM BUSINESS SCHOOL](https://www.inesem.es/)

# **Cursos** ertos

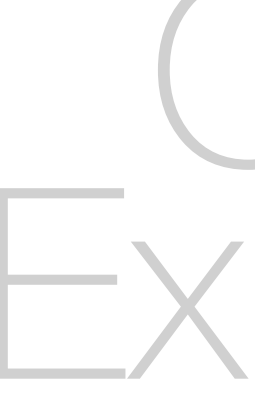

### Curso Experto en Sage 50Cloud y Nominaplus

### *Impulsamos tu carrera profesional*

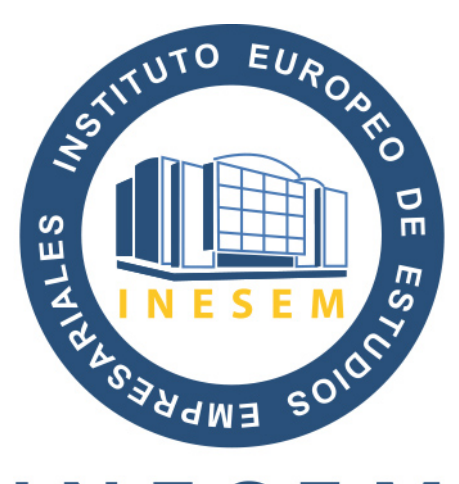

## **INESEM**

#### **BUSINESS SCHOOL**

## www.inesem.es

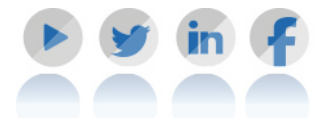

**958 05 02 05** formacion@inesem.es  $\vert$  Gestionamos acuerdos con más de 2000

empresas y tramitamos más de 500 ofertas profesionales al año.

Facilitamos la incorporación y el desarrollo de los alumnos en el mercado laboral a lo largo de toda su carrera profesional.